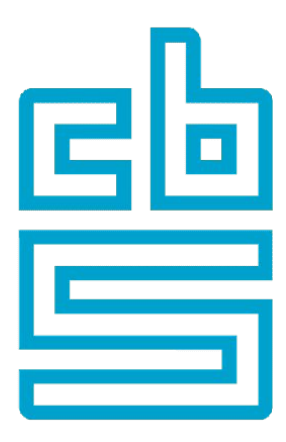

#### **The unexpected value of R in Official Statistics**

Edwin de Jonge e.dejonge@cbs.nl

### **Let's start with a puzzling remark**

In statistics production, **most time** and effort is spend **in other activities** than statistical analysis.

- Statistics education mostly deals with statistical analysis and methods
- R excels in applying statistical methods, does that limit its application?

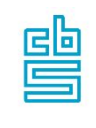

### **Who am I?**

- Edwin de Jonge
- > 20 yrs at Statistics Netherlands (CBS)
- Methodologist / Data Scientist
- Working a lot with R, mainly...

Expertise: methods in data viz, cleaning and network analysis. Most of them in R

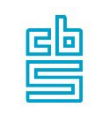

#### **What are "Official Statistics"**

*Official statistics are statistics published by government agencies or other public bodies such as international organizations as a public good.*

#### *Wikipedia, 2021*

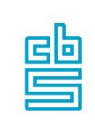

#### **Official Statistics as a public good**

- Statistics available for **citizens**, **society** and **science**
- Methods must be documented
- Production should be transparent / cost efficient

**R** and R packages are a **natural fit**:

- statistical **methods**/tools are **open** and documented.
- **R packages** can be **shared** between offices

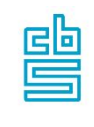

#### **What are "Official Statistics"**

*Official statistics are statistics published by government agencies or other public bodies such as international organizations as a public good.*

#### *Wikipedia, 2021*

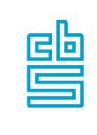

### **Puzzling remark**

In statistics production, most time and effort is spend in other activities than statistical analysis.

What other activities?

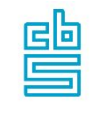

#### **What is statistics?**

*Statistics is the discipline that concerns the collection, organization, analysis, interpretation, and presentation of data*

#### *Wikipedia 2021*

#### **What is statistics?**

*Statistics is the discipline that concerns the collection, organization, analysis, interpretation, and presentation of data*

#### Wikipedia 2021

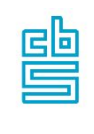

#### **Official Statistics as a public good**

- **Statistics available for citizens, society and science**

#### **Public good**:

So official statistics = statistics activities + **making available** *Many R packages are used to disseminate/publish statistics*

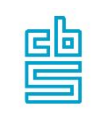

#### **How R supports Official Statistics**

Let's look at these sources:

- [CRAN Task View: Official Statistics & Survey Statistics](https://www.google.com/url?q=https://cran.r-project.org/web/views/OfficialStatistics.html&sa=D&source=editors&ust=1637827492531000&usg=AOvVaw09rtZxn6HX73_IUitcu7M4) (M. Temple)
- [Awesome official statistics software](https://www.google.com/url?q=https://github.com/SNStatComp/awesome-official-statistics-software&sa=D&source=editors&ust=1637827492531000&usg=AOvVaw2XZOQgayYcbDIjCj5fb1Ih) (O. Bosch et al.)

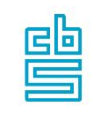

### **CRAN Task View Official Stats**

Topics:

- Complex Survey Design: Sampling and Sample Size Calculation
- Complex Survey Design: Point and Variance Estimation and Model Fitting
- Complex Survey Design: Calibration
- Editing and Visual Inspection of Microdata
- **Imputation**
- **Statistical Disclosure Control**
- Seasonal Adjustment and Forecasting
- Statistical Matching and Record Linkage
- Small Area Estimation
- Indices, Indicators, Tables and Visualisation of Indicators
- Microsimulation and synthetic data
- Additional Packages and Functionalities

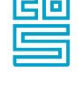

#### **CRAN Task View Official Stats: 131 packages**

#### library(rvest)

```
official stats task view <-
  read html("https://cran.r-project.org/web/views/OfficialStatistics.html")
links \lt- official stats task view \mid>
  html nodes("a")
packages < -data.frame(url = links | > html attr("href"), name = links |> html text()
  | >subset(grepl("../packages", url)) |>
  unique()print(nrow(packages))
```
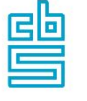

## [1] 131

#### **Visualizing awesomeofficial statistics.org**

Some visualizations of the awesome list of official statistics software, a curated list of statistical software packages useful for creating and accessing official statistics.

#### **Number of packages: 106**

#### **Packages by GSBPM processes:**

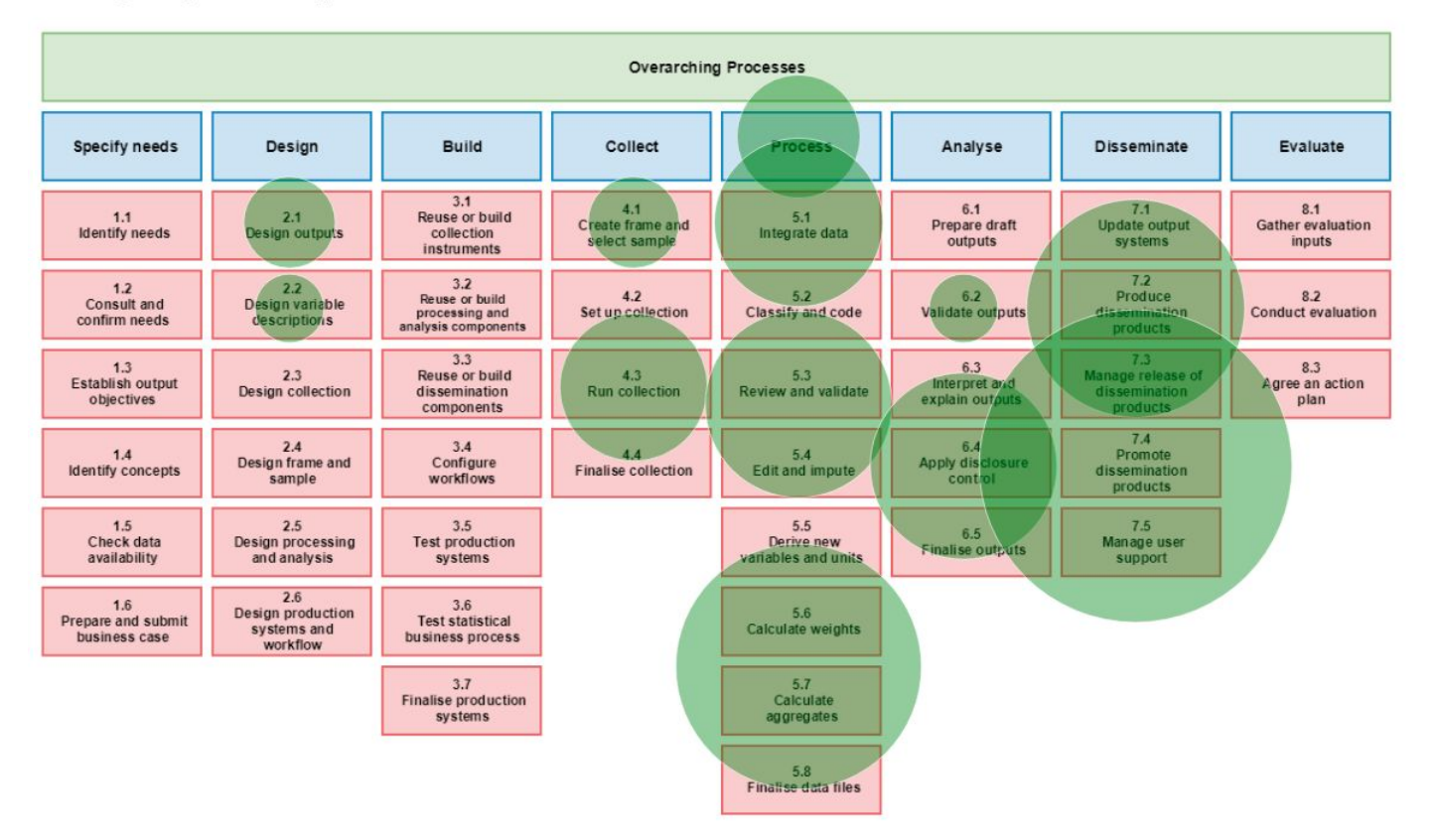

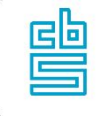

#### Awesome list official statistics 2021

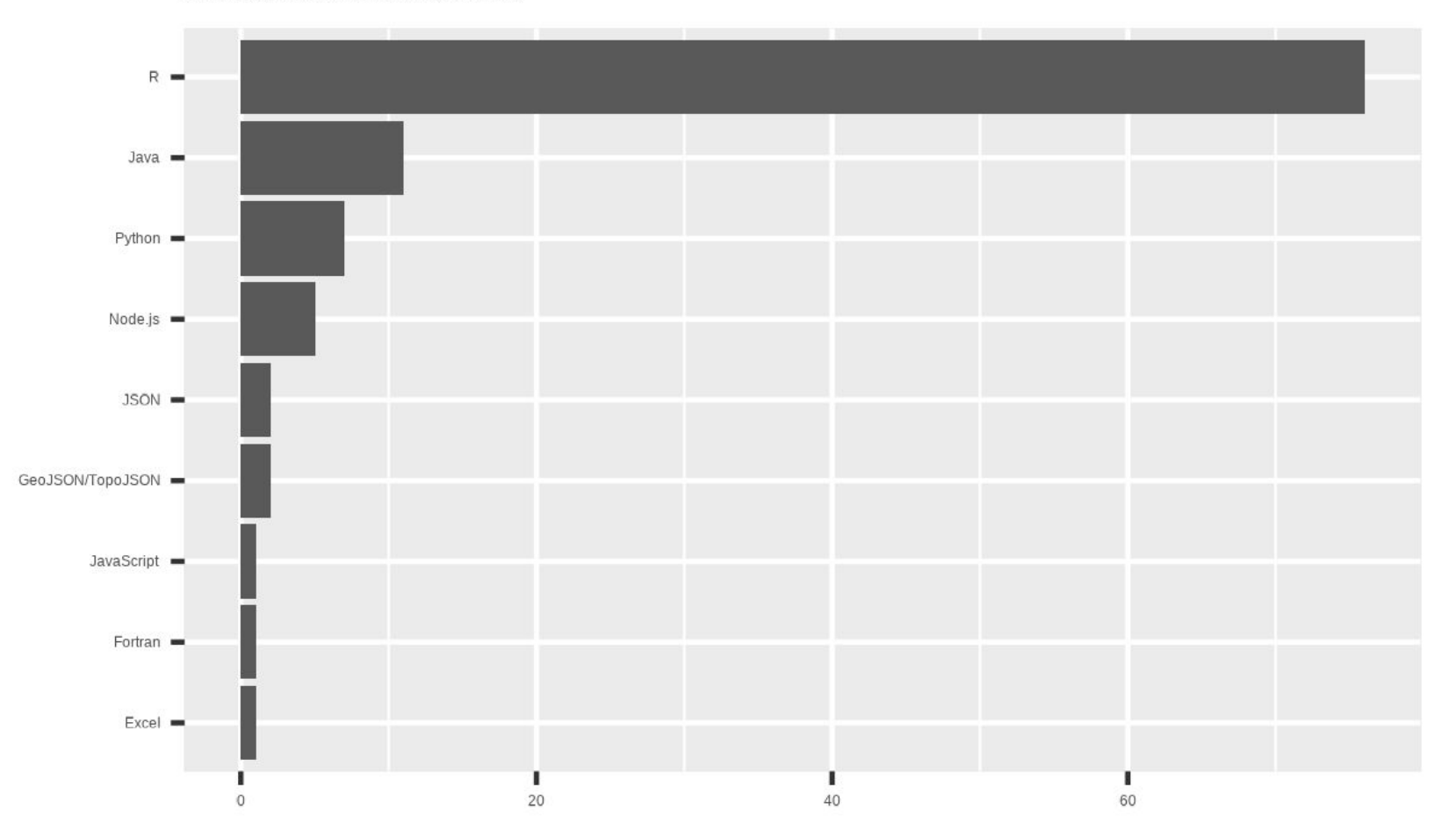

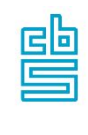

#### **So R seems useful for Official Statistics**

- 72% of awesome software is R!
- many unexpected uses outside the realm of statistical estimation.

Other arguments/practices: *[Use of R for Official Statistics](https://www.google.com/url?q=https://ec.europa.eu/eurostat/cros/system/files/20180503_kowarik_vanderloo_r.pdf&sa=D&source=editors&ust=1637827493082000&usg=AOvVaw2oRU2KWzxnPpgqAa6YVJMj)*, Kowarik, van der Loo, 2018

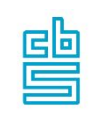

#### **Unexpected value of R**

R gives freedom to develop what you need

- brings you into a wide array of applications: i.e. not just statistical estimation, all other parts of the statistical process, including publication.
- R helps tremendously in filling the gaps in the statistical process, which is unexpected
- We all know and use that (e.g. data.table, tidyverse, rmarkdown, shiny, etc.)

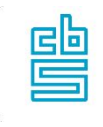

### **Unexpected value of R**

R brought me in unexpected places:

a.o.:

- Visual validation
- data cleaning
- statistical disclosure control
- dashboards

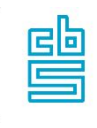

#### **Visual validation**

*The main task of graphics are:*

- *- to reveal the unexpected*
- *- to make the complex easier to perceive*

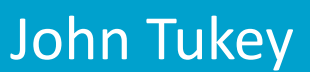

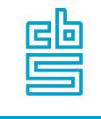

### **Tableplot as data quality tool**

- Visual summary of large dataset
- can be used to assess quality aspects / distributions of large datasets.

*Visualizing and Inspecting Large Datasets with Tableplots*, Journal of Datascience 2013, M. Tennekes, E. de Jonge, P. Daas

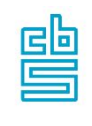

## **Tableplot recipe**

- Take a dataset, preferable large
- Sort it on a numerical variable, e.g. "age"
- Chop the dataset in 100 slices
- Calculate for each slice the frequency (or mean) for each variable.
- Plot these and inspect
- Enjoy!

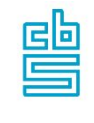

#### **Case: Dutch Census**

- NL has a virtual census, compiled with population registers
- combination of these registers needs some checking
- dataset is 17M persons

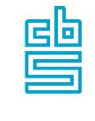

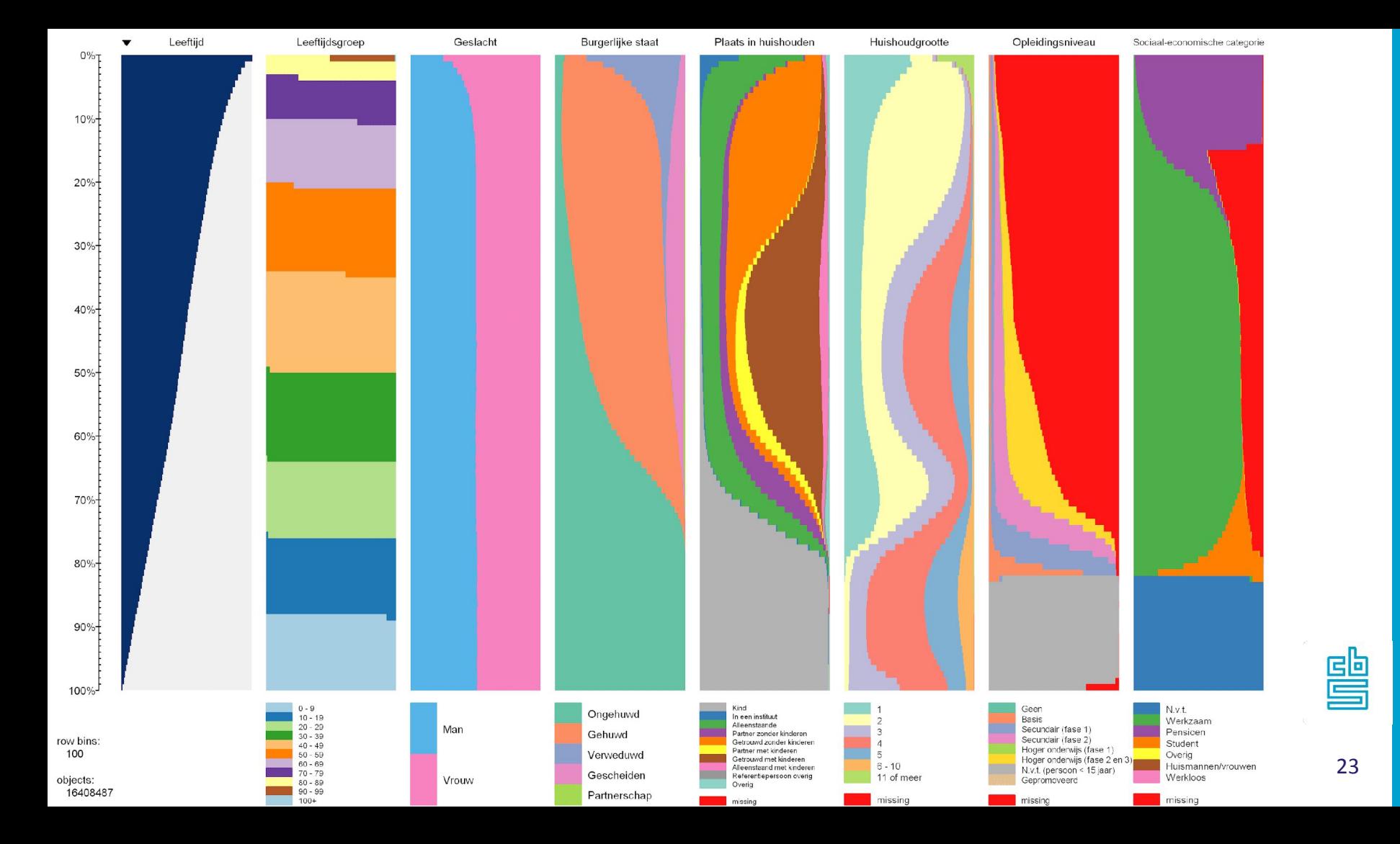

#### **Data-cleaning packages**

#### Or R as a Domain Specific Language for data validation

## **Datacleaning**

NSI's spend a lot of time "fixing" their data:

- checking the quality
- removing errors/outliers
- "correcting"/adjusting data.
- imputing missing data

R helps making this process, reproducible and transparent

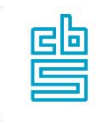

### **Data-cleaning packages**

Many R packages can be found:

- VIM, mice (imputation), simputation
- datamaid
- **validate**, **validatetools**
- **- errorlocate**
- **- dcmodify**

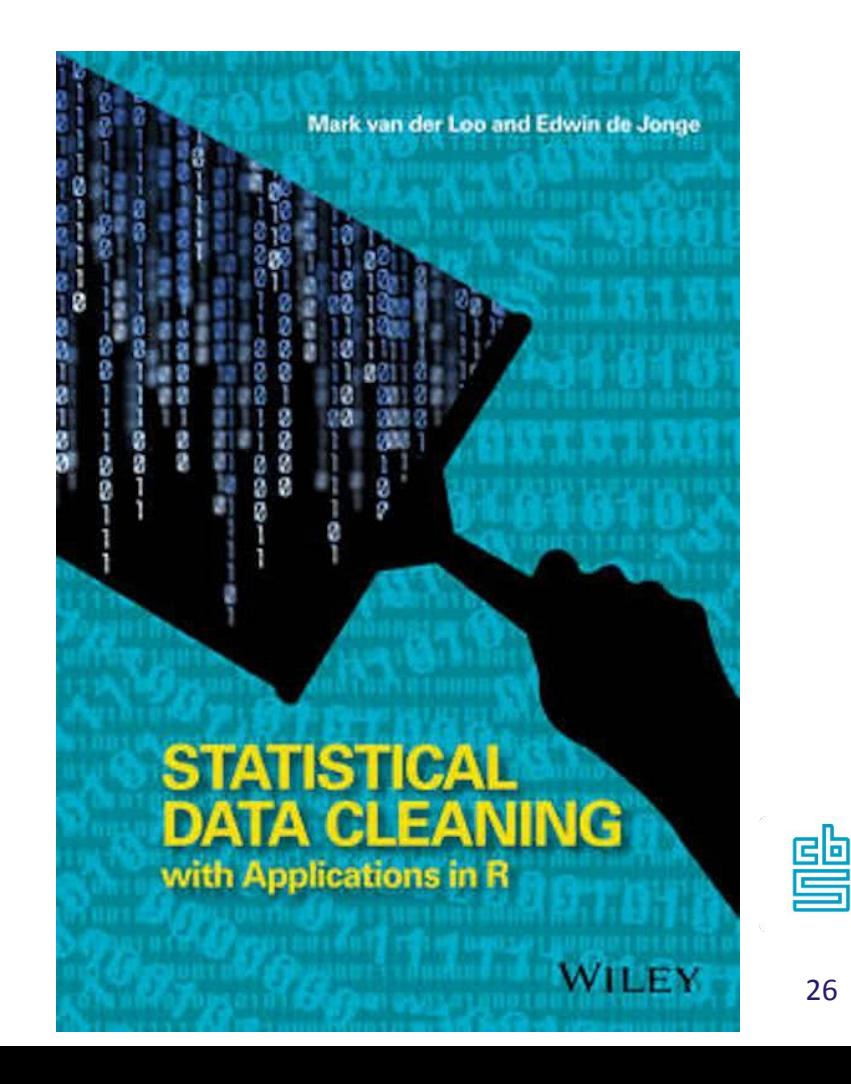

#### **Coauthor data-cleaning package**

- validate, validatedb, validatetools
- errorlocate
- validatesuggest
- dcmodify, dcmodifydb

#### **All have the same underlying principle:**

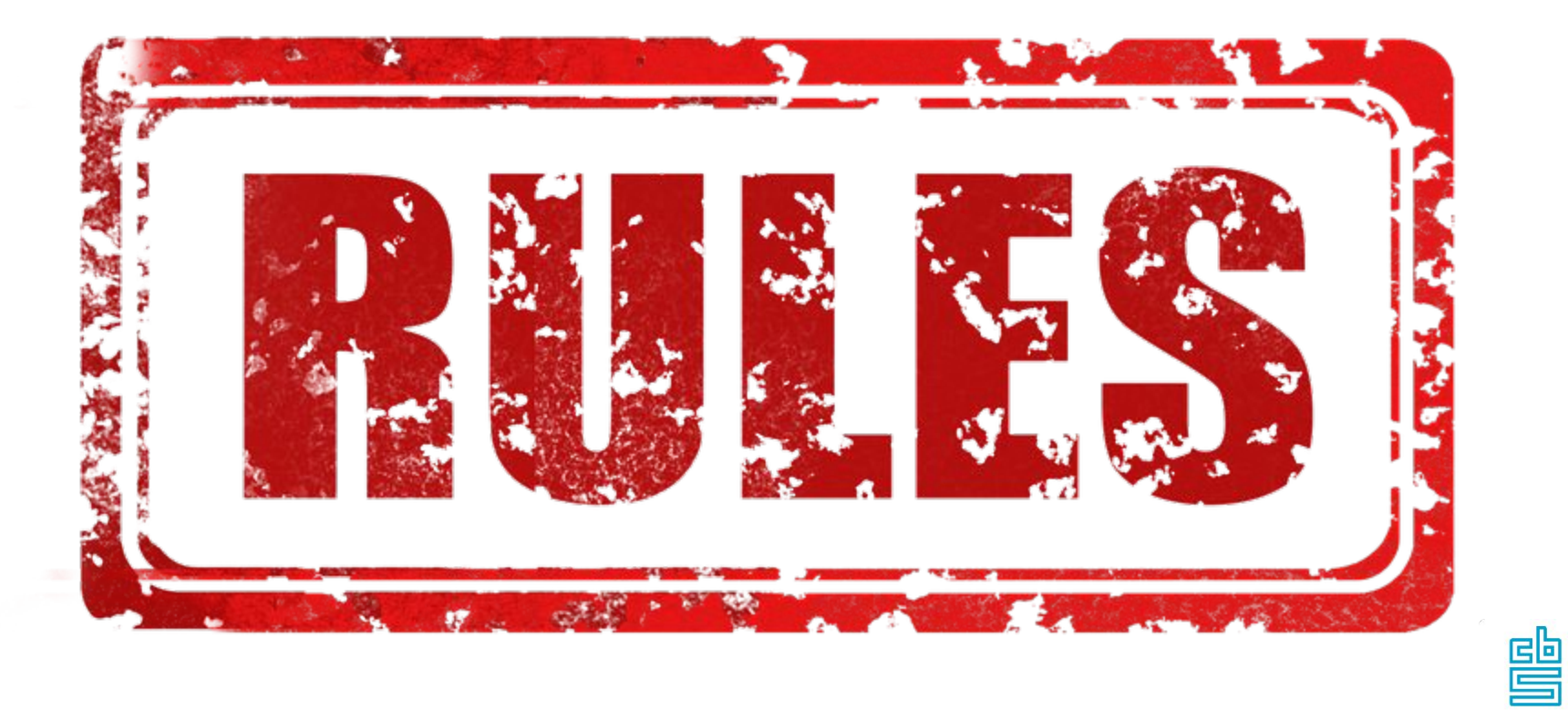

#### **Use R to specify rules**

- Use R syntax to specify a rule
- Store, annotate and document the rules
- When new data arrives, evaluate/execute the rules in the context of data.

Or "confront the data with the rules"

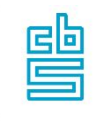

#### **R can express itself**

R is a powerful language:

- all language constructs are "expressions" (not statements)
- homo-iconic: it can interpret, modify, create and evaluate its own expressions.
- Few language can do that: LISP, julia
- it's evaluation is very powerful: access to all scopes/environments

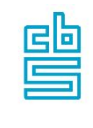

### **Used by key R packages**

- formulas:  $y \sim x$  are expressions, evaluated in de context of a data.frame
- plot / ggplot use this to specify data mappings and titles
- data.table: dat[, child  $:=$  age < 18]
- dplyr: mutate(dat, child = age  $<$  18]

functions: quote, substitute, bquote, eval, rlang

All use expressions internally!

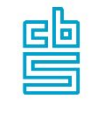

#### **Use R to rewrite/optimize rule statement**

```
if (child == TRUE) age < 18# can be written as
!child | age < 18
```
#### First statement is familiar Second can be used in a data.frame

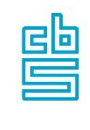

#### **R: quote, substitute**

 $e \leq$  quote( $\textbf{if}(\text{child} == \text{TRUE})$  age  $\leq 18$ )  $as.list(e)$ 

##  $[1]$  $##$  `if` ## ##  $[2]$  $\#$ # child == TRUE  $##$ ##  $[3]$ ##  $age < 18$ 

substitute(!A | B, list( $A = e[[2]], B = e[[3]])$ )

## !child == TRUE | age < 18

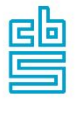

### **Rewriting R rules**

Used in:

- **validate** to optimize for data.frame
- **validatedb** to support SQL generation
- **errorlocate** to translate it into a Mixed Integer Problem (MIP)
- **dcmodify** to create modification statements

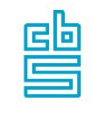

#### **Privacy-protecting maps**

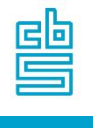

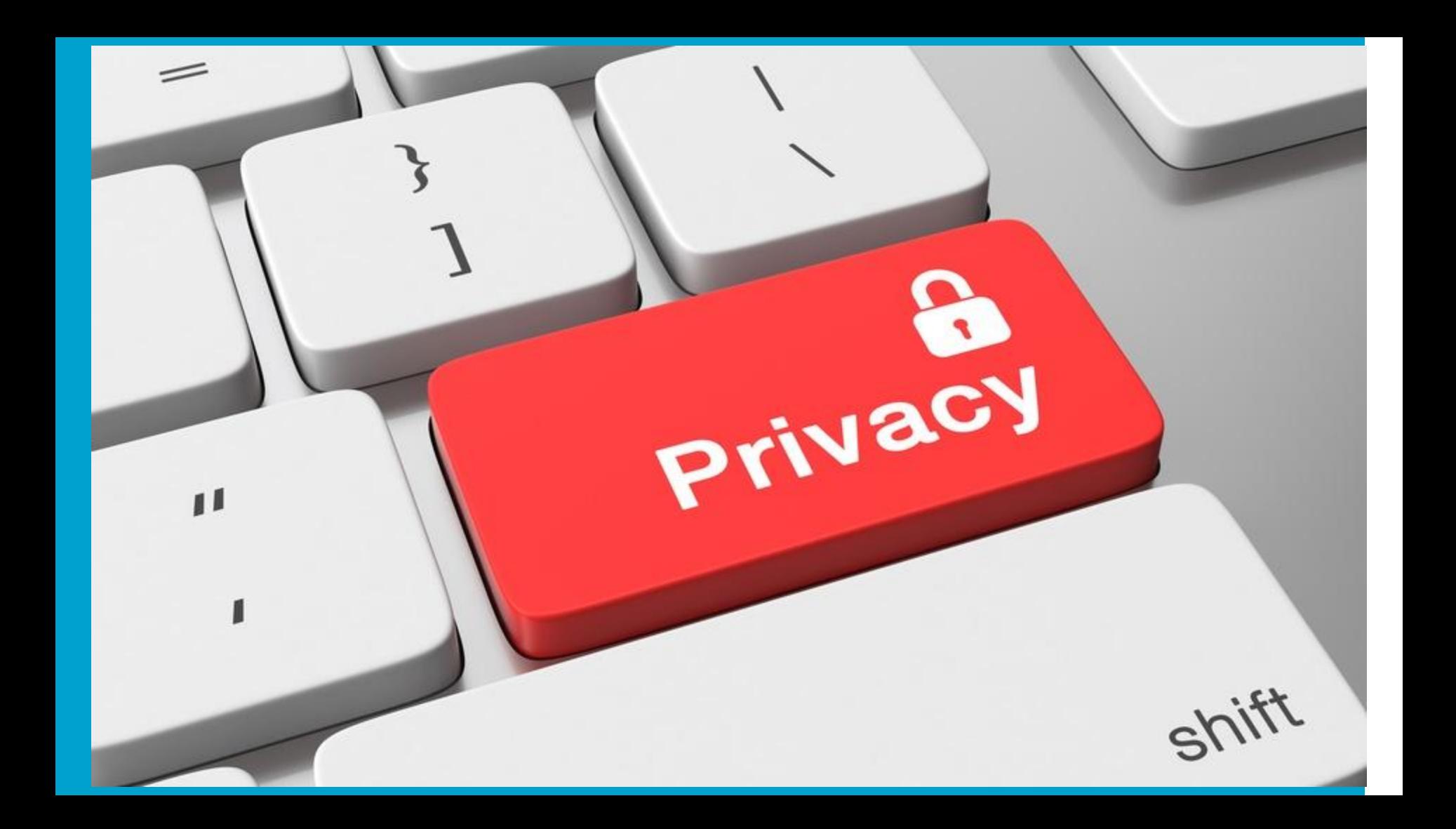

#### **R-package sdcSpatial**

Idea:

Create a detailed density map without disclosing details of an individual.

*Wolf, Peter-Paul de, and Edwin de Jonge. 2018. "Spatial Smoothing and Statistical Disclosure Control." In Privacy in Statistical Databases - PSD 2018*

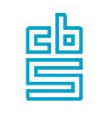

#### **sdcSpatial**

- works upon locations (e.g. addresses)
- aggregates these into a grid
- allows to (visually) assess the risk for disclosure
- contains protection methods, e.g. protect smooth

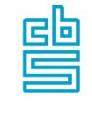

data(dwellings, package="sdcSpatial") nrow(dwellings)

 $[1]$  90603 ##

head (dwellings) # consumption/unemployed are simulated!

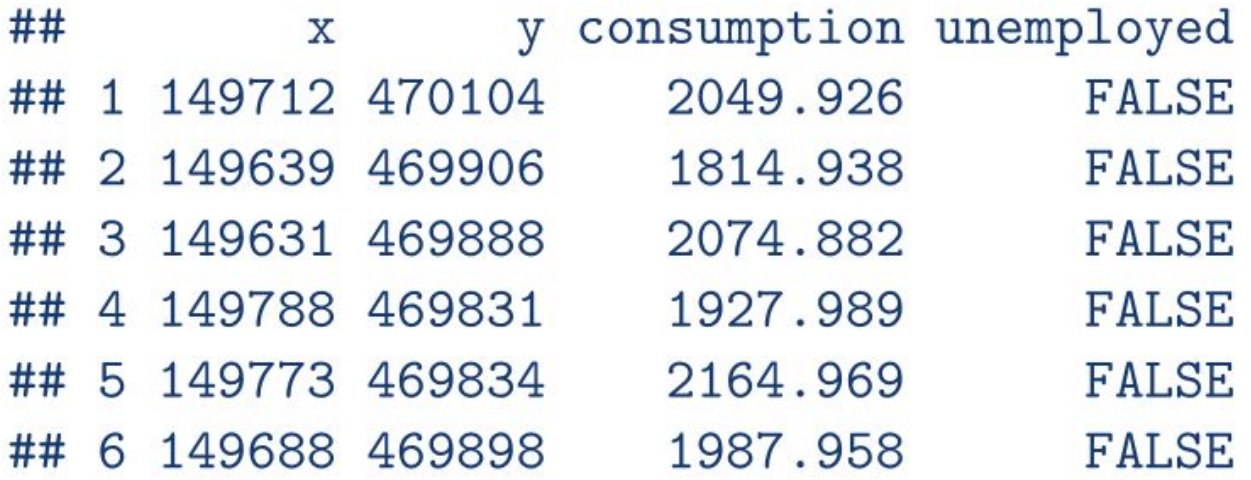

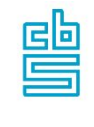

#### **Creation:**

```
library(sdcSpatial)
unemployed \leq sdc_raster( dwellings[c("x", "y")] # realistic locations
                        , dwellings$unemployed # simulated data!
                        r = 500 # raster resolution of 500m
                        , min_count = 10 # min support
```
#### What has been created?

```
print (unemployed)
```

```
## logical sdc_raster object:
##
     resolution: 500 500, max_risk: 0.95, min_count: 10
##mean sensitivity score [0,1]: 0.4249471
```
#### **Visual assess risk**

plot(unemployed, "mean")

unemployed

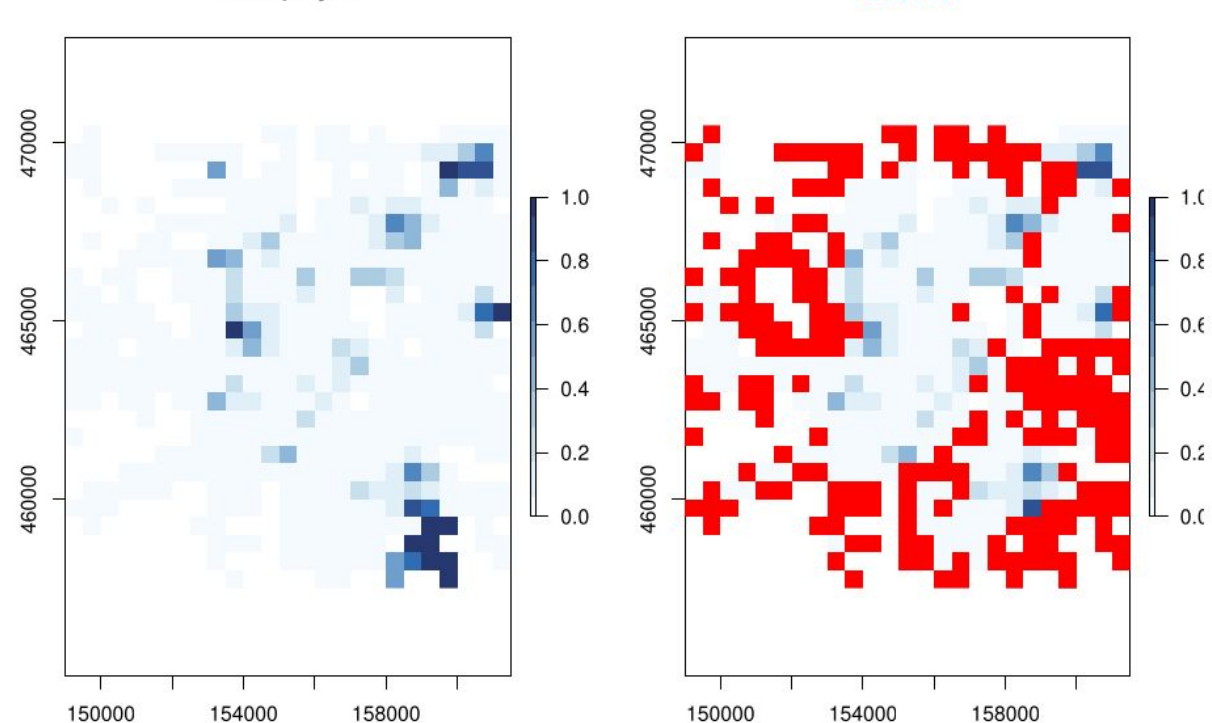

sensitive

#### **And protect**

unemployed\_smoothed  $\leq$  protect\_smooth(unemployed, bw = 1500) plot (unemployed\_smoothed, "mean")

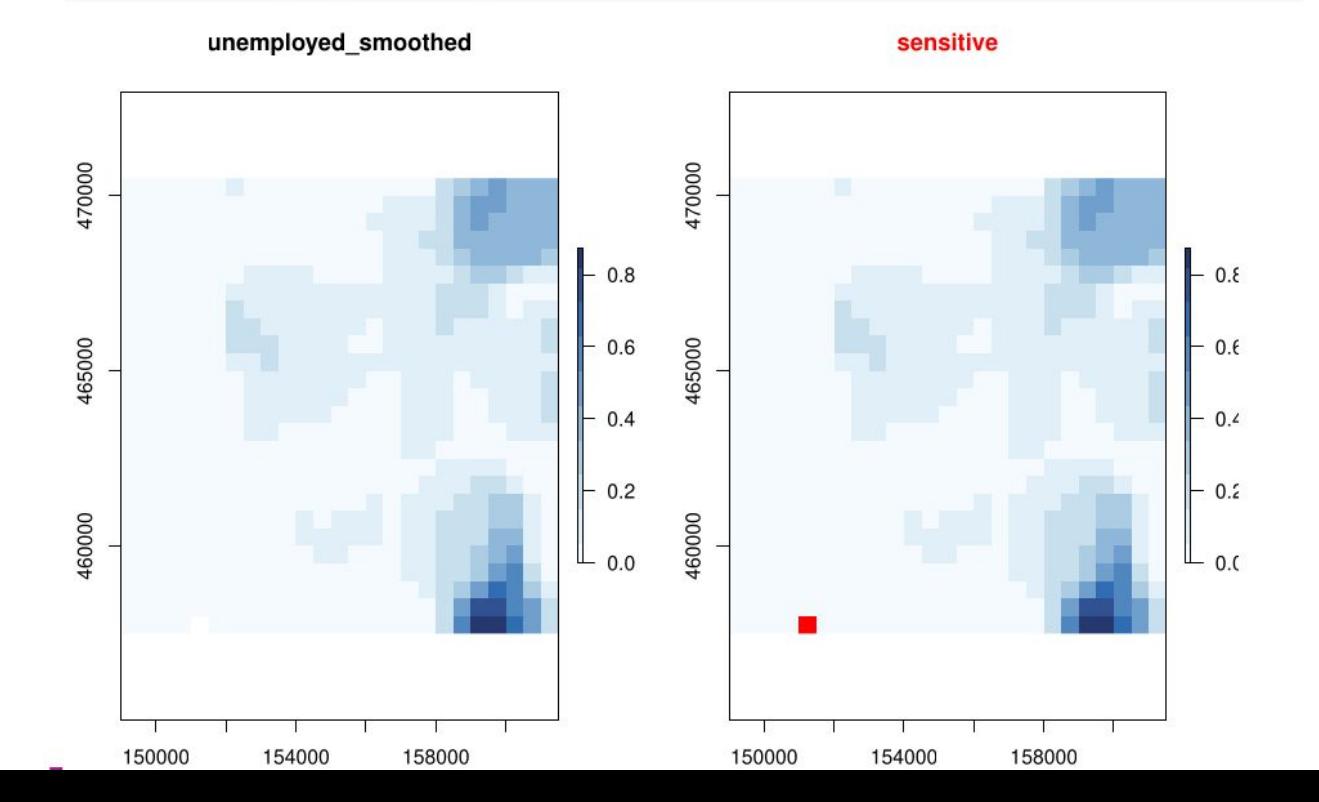

曡

### **Case: plotting educational disadvantages**

- sdcSpatial used (offline) for plotting educational disadvantage maps [https://dashboards.cbs.nl/v3/onderwijsachterstanden/](https://www.google.com/url?q=https://dashboards.cbs.nl/v3/onderwijsachterstanden/&sa=D&source=editors&ust=1637827494812000&usg=AOvVaw29OTMehqQzv2AKk2rn9UTb)
- as a leaflet layerd
- shiny dashboard
- Used by education department and municipalities to visualize high density locations.

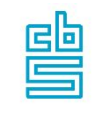

#### **Kaart**

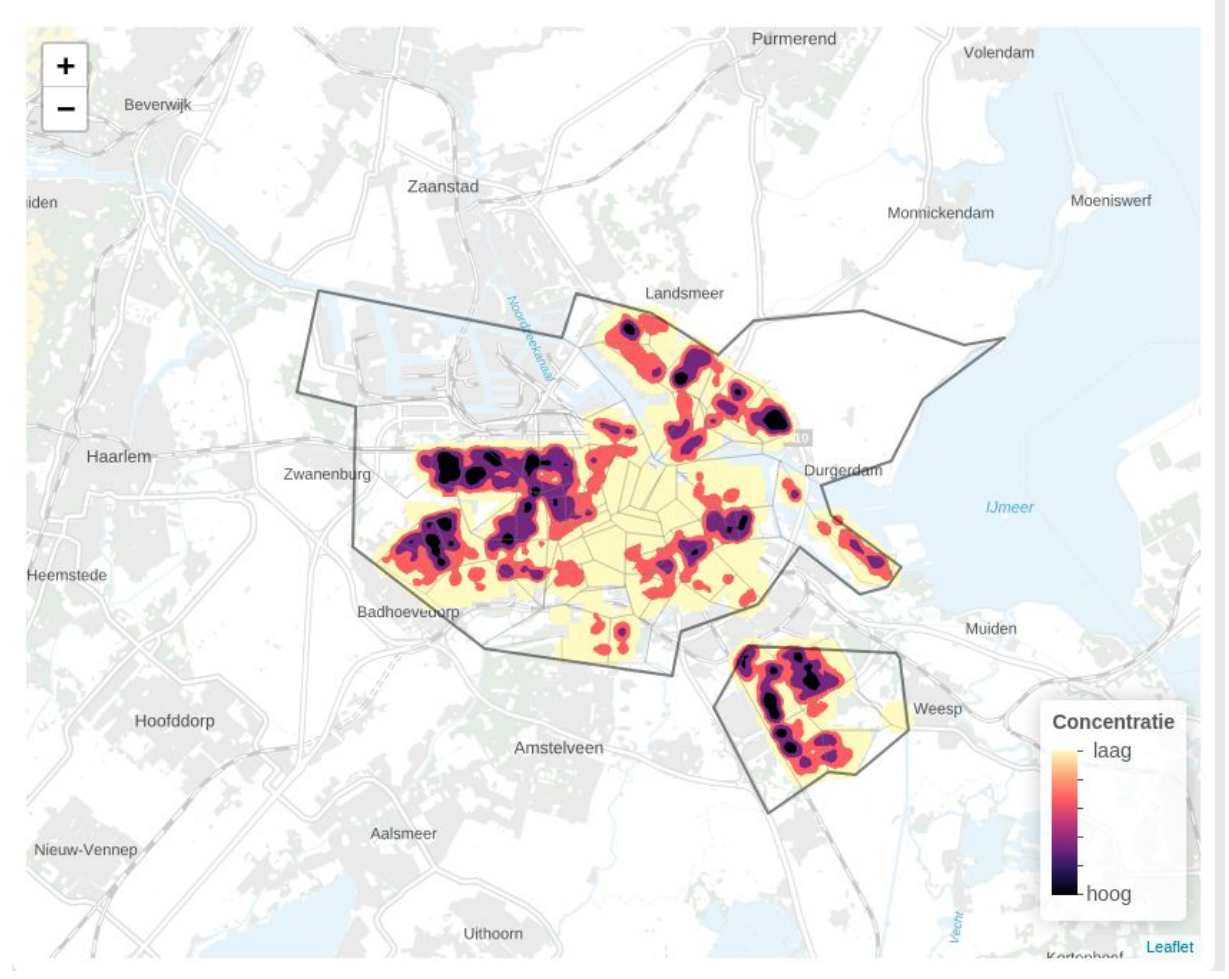

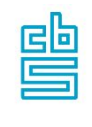

#### **Dashboards**

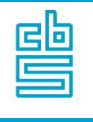

#### **Shiny dashboards**

- At Statistics NL, a popular product for government departments
- Currently serving over 50 dashboards for external use
- [https://dashboards.cbs.nl](https://www.google.com/url?q=https://dashboards.cbs.nl&sa=D&source=editors&ust=1637827494997000&usg=AOvVaw1BrX39DQkzWbEk5ppjwS2h)

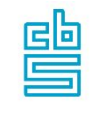

#### **Dutch population**

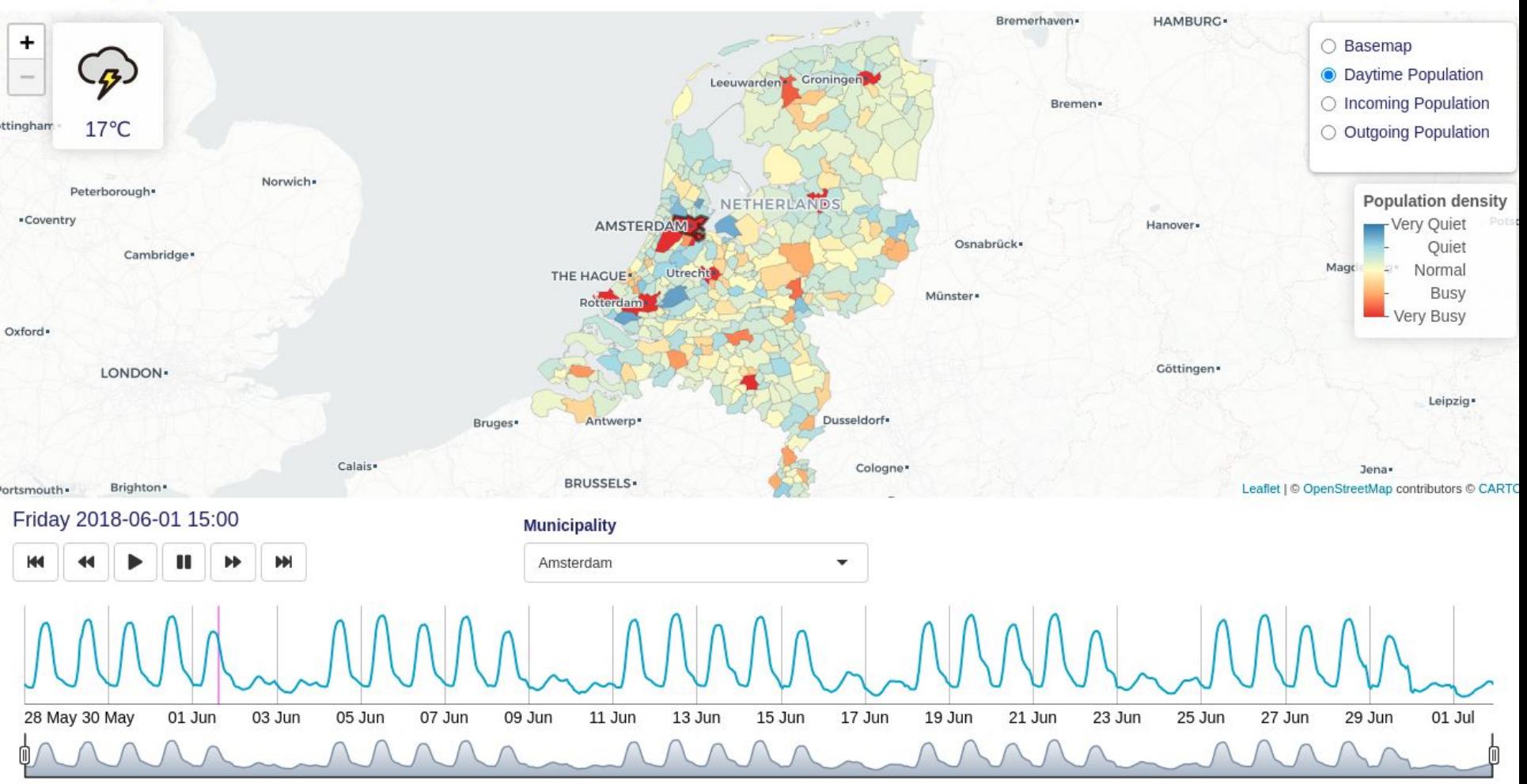

#### **Dissemination / Open Data**

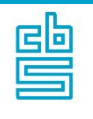

### **Dissemination**

Most National Statistical Agencies have an output database with an open data API

e.g.

- Eurostat: eurostat
- Census Bureau: tidycensus
- Worldbank: wbstats, WDI

- Statistics Netherlands: cbsodataR

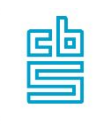

<sup>-</sup> ...

#### **Eurostat:**

library(eurostat) library(tidyverse)

```
get eurostat("tipsbp10") |>
  filter(time == "2020-01-01") >
  mutate( geo = fct reorder(geo, values, .desc = TRUE)
        , col = ifelse(value > 0, "blue", "red")\rightarrowggplot(aes(y = values, x = geo, fill=col)) +geom col(show.length = FALSE) +\text{labs}(y = \text{""}, x = \text{""}, title="Account balance 3y average, 2020"
      , caption = "eurostat"
```
#### Account balance 3y average, 2020

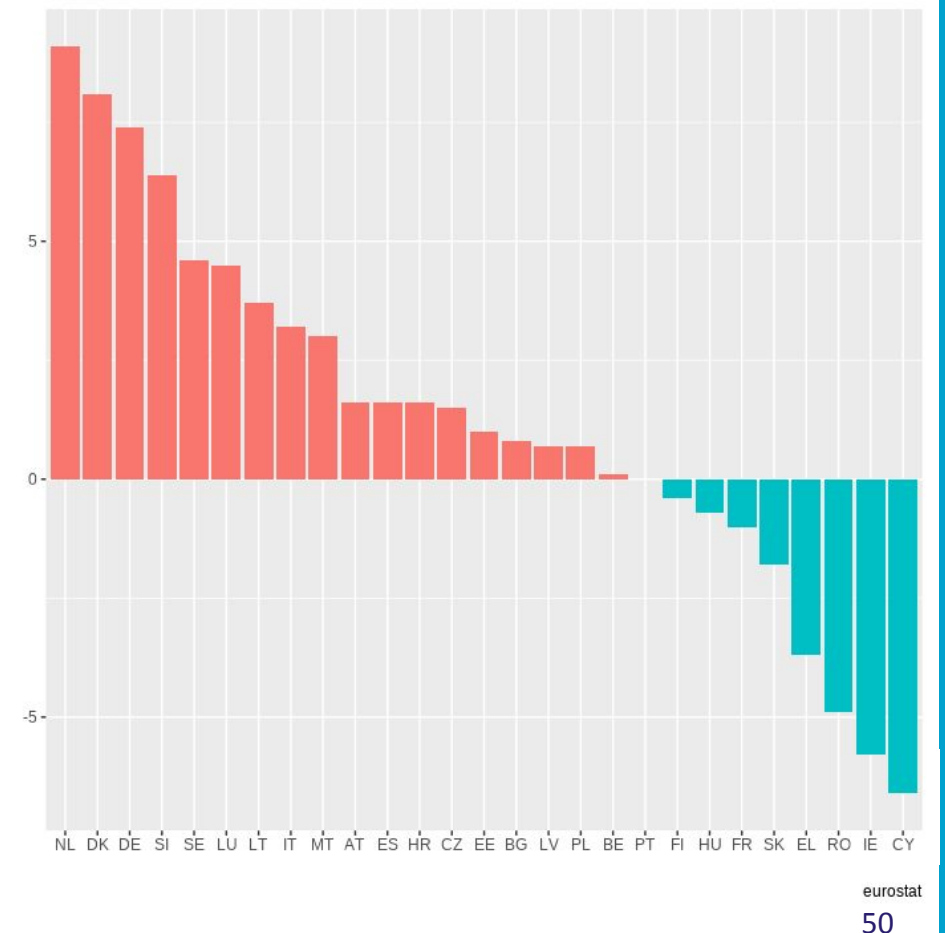

## **Creating a R package for your data is a good idea!**

Providing an R package to retrieve published data:

- helps the mission of your institute
- unlocks your data / removes barriers
- increases use of official statistics!

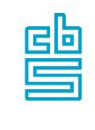

#### **Example: cbsodataR**

R package to retrieve data from the opendata API of statistics Netherlands:

- table of contents: cbs get toc
- search the database: cbs search
- retrieve metadata: cbs get meta
- retrieve data: cbs get data

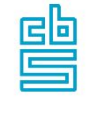

### **Users of cbsodataR**

Government agencies:

- Court of Audit (Rekenkamer) (on twitter "package of the month").
- Netherlands Environmental Assessment Agency (PBL)
- Netherlands Bureau for Economic Policy Analysis.(CBP)
- Public Health Department (RIVM)
- Government departments
- **Municipalities**

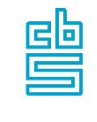

# **But also journalists:**

data retrieved and graphics prepared with R.

(Job mobility, "In some sectors,

one out of five changes employer")

#### IN SOMMIGE SECTOREN VERTREKT ÉÉN OP DE VIJE NAAR EEN ANDERE BAAS

Aan de statistieken over hoe veel mensen van baan veranderen, is precies te zien hoe het met de economie gaat. Hoe slechter de omstandigheden, hoe minder werknemers risico nemen. Maar áls mensen van baan veranderen, kiezen ze meestal voor werk in een andere sector.

#### Hoe veel werknemers veranderen van baan, en welk contract krijgen ze dan?

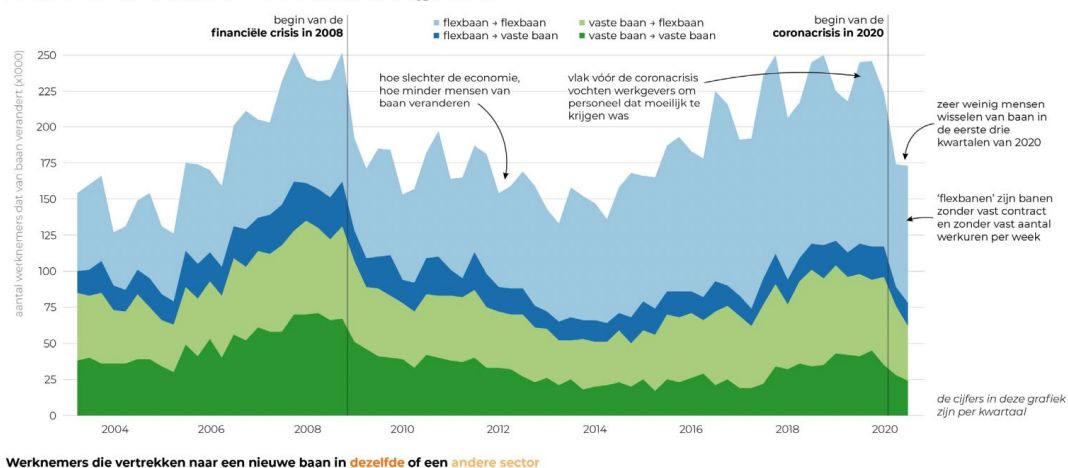

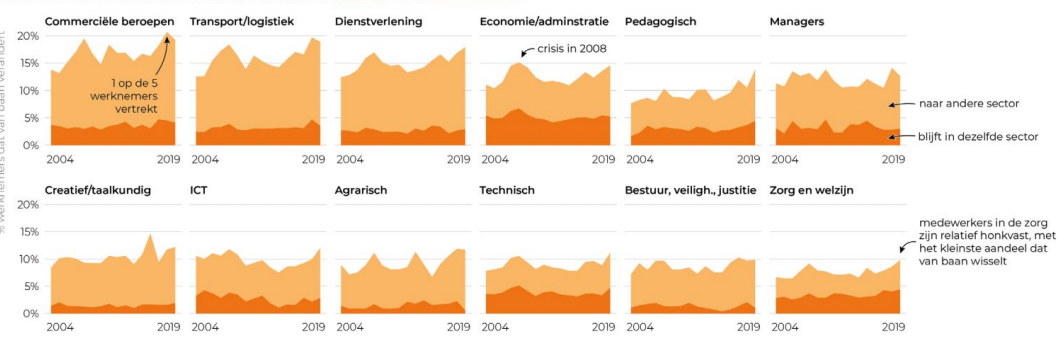

@ 20210121 Sjoerd Mouissie, Nederlands Dagblad. Bron data: CBS

#### **Future of R in Official Statistics**

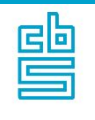

#### **Current state**

- R is flourishing in statistical offices
- It is a main language for data science (outside the offices)
- many uses of R (can) support the statistical process of a statistical office.

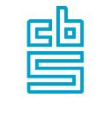

### **Directions: Go and explore**

To further improve use R to explore:

- data-patterns, outliers etc.
- new **statistical** methods: e.g. rstan
- new **processing** methods: e.g. duckdb / fst
- new **visualisation** methods: e.g ggdist

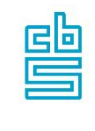

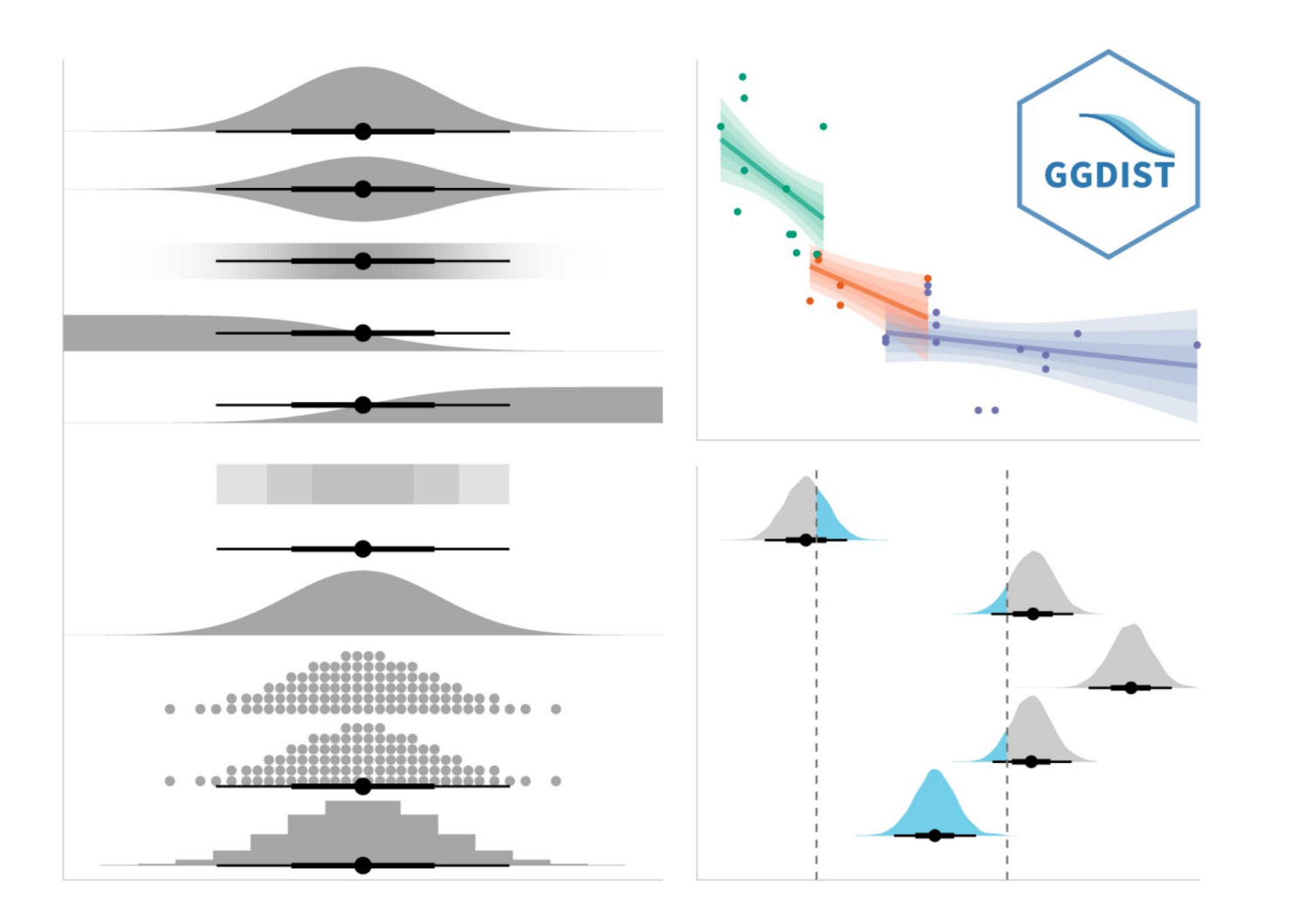

閆  $\mathbf{U}$ 

 $\sim$ 

## **Dashboard / report**

Use R to

- communicate, report and popularize statistics from our offices
- e.g. ggplot is used by BBC (bbplot), Financial Times (FT), New York Times
- shiny dashboard are used in the Covid Crisis

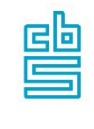

#### **Public Health Shiny Dashboard**

Nov<sub>2</sub> 7 min

# How the "Clusterbuster" Shiny App Helps **Hundreds of Doctors and Epidemiologists** Battle COVID-19 in the Netherlands

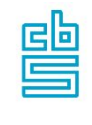

#### **Directions: production systems**

- Many production systems are now build with R

- Improve their robustness:
	- package dependency, e.g. R package: renv
	- data dependency: e.g R package targets
	- R-version dependency: e.g. renv or Docker

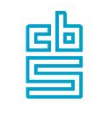

## **Directions: other languages**

#### R's position is good

- R is powerful (homo-iconic)
- has the most official statistics specific packages ( $> 70\%$ )

#### Embrace and learn from other languages.

- e.g. Python / Julia / SQL and use the R tools to connect with them
- they can live side-by-side and have their uses

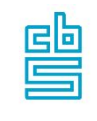

# Thanks for your attention! Questions?

[e.dejonge@cbs.nl](mailto:e.dejonge@cbs.nl) @edwindjonge

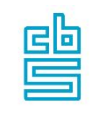